# **Informatyka Klasa VIII**

**wymagań na poszczególne oceny dla klasy VIII**

#### 1. Praca z dokumentem tekstowym

**1.1. Rozwiązywanie problemów z wykorzystaniem aplikacji komputerowych – opracowywanie tekstu w edytorze tekstu**

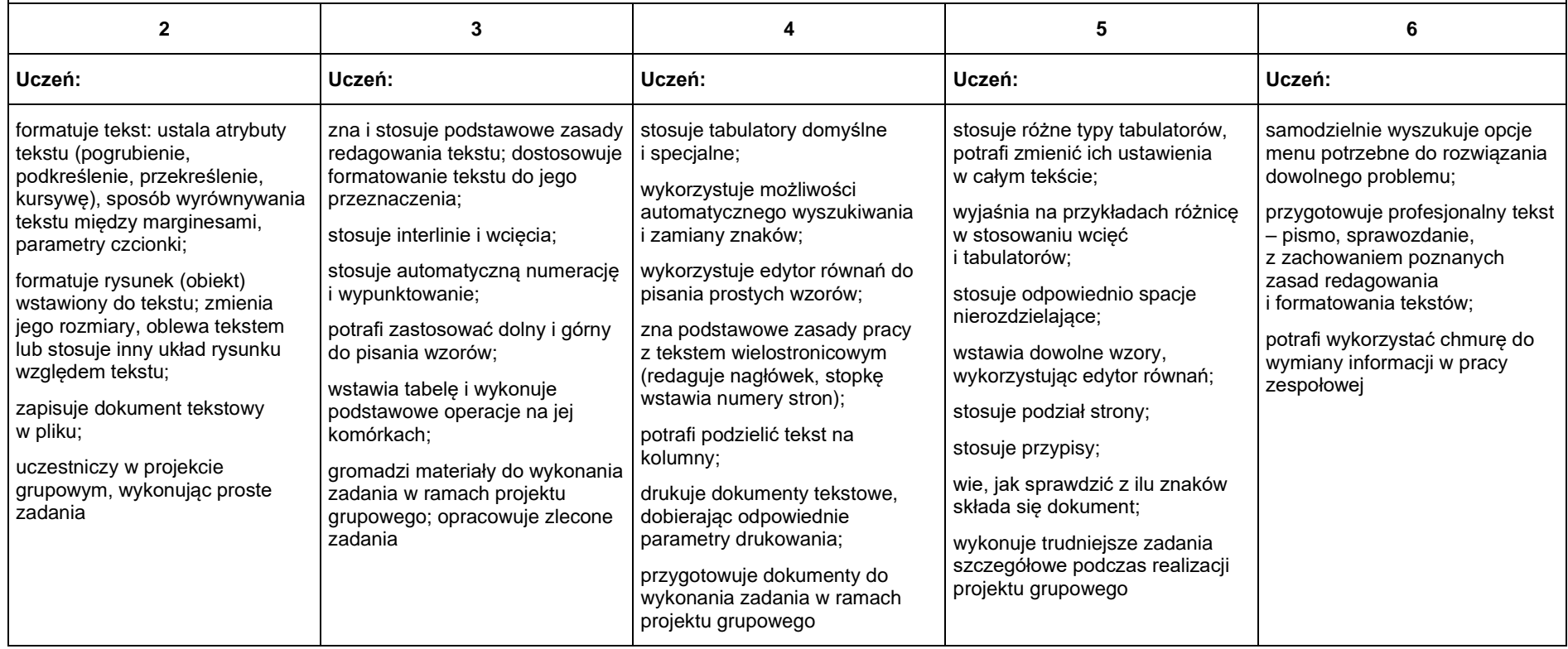

## 2. Algorytmika i programowanie

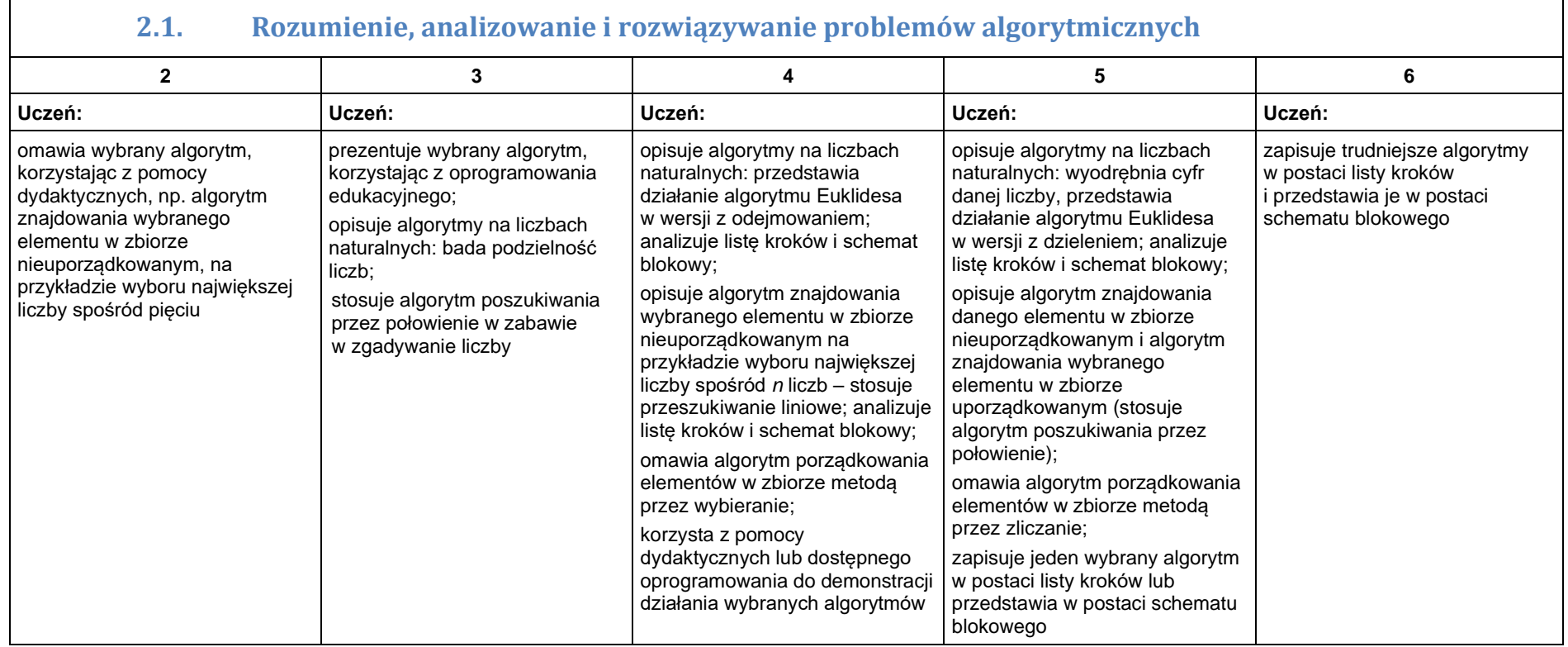

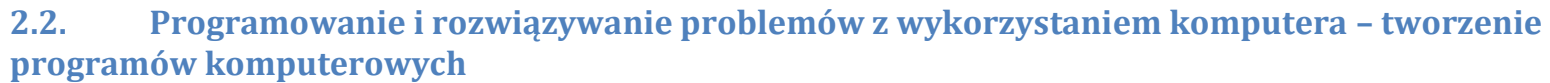

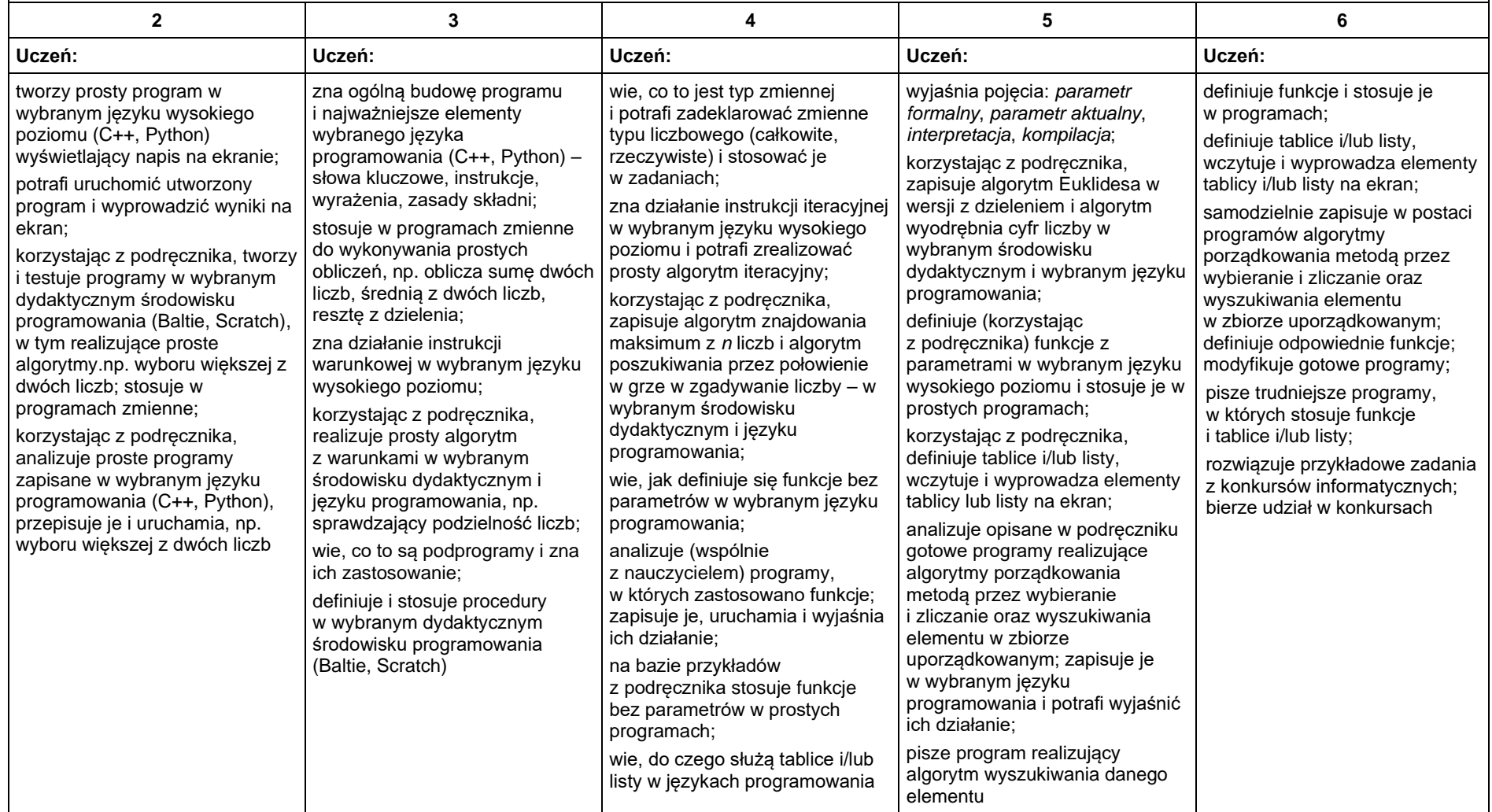

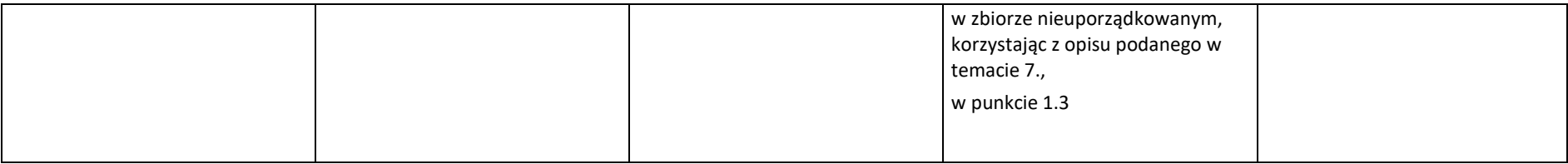

## 3. Projekty multimedialne

**3.1. Rozwiązywanie problemów z wykorzystaniem aplikacji komputerowych – tworzenie prezentacji multimedialnej**

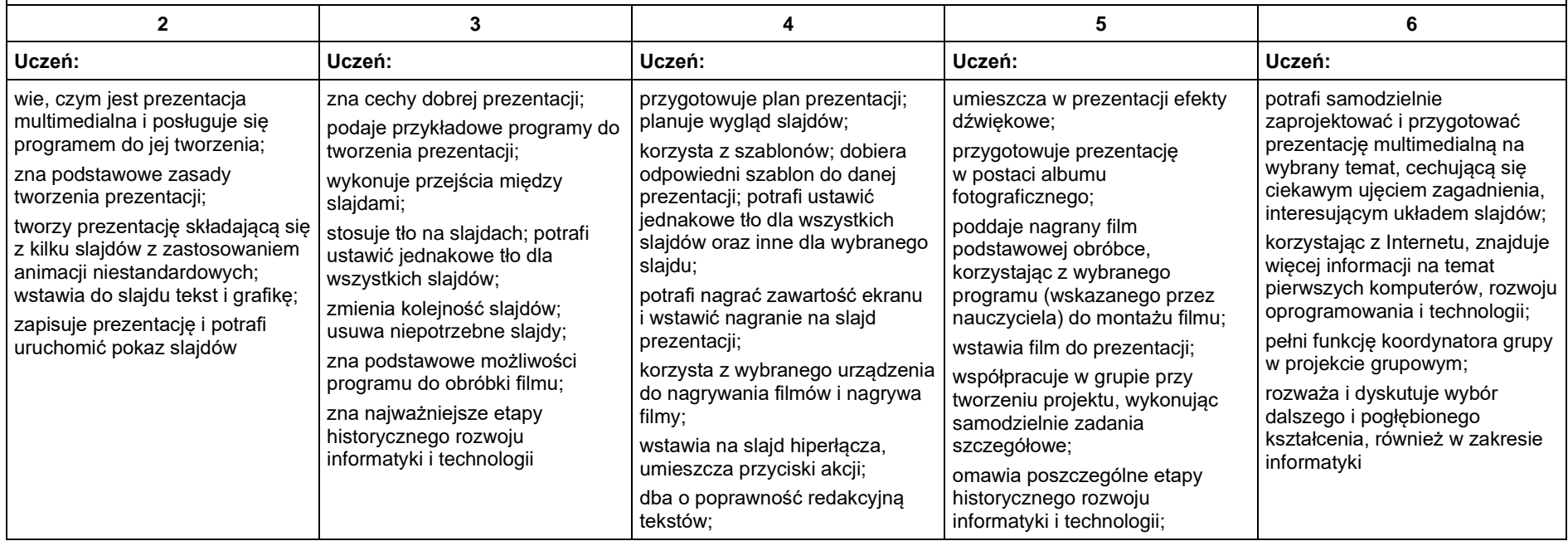

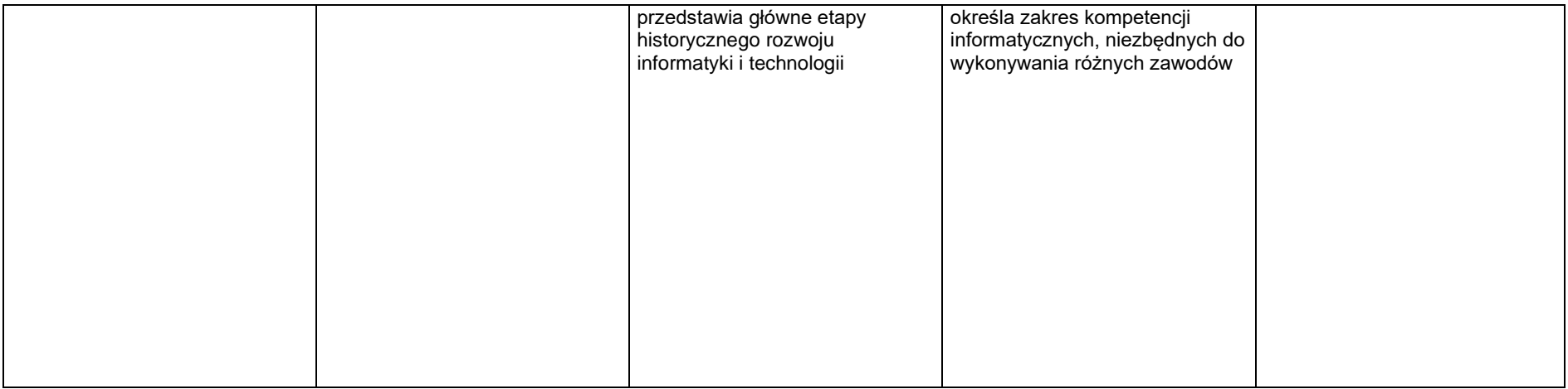

## 4. Obliczenia w arkuszu kalkulacyjnym

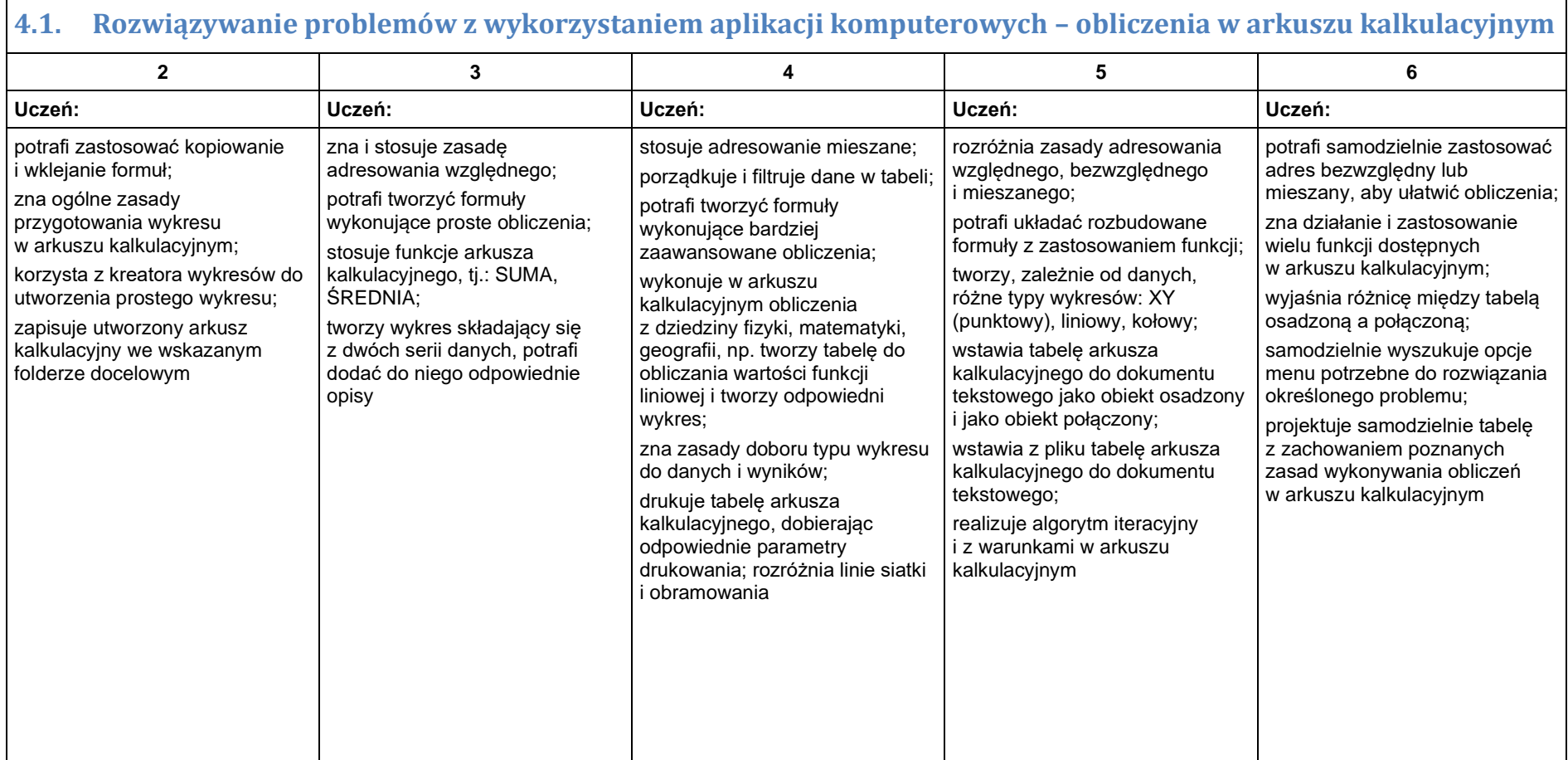

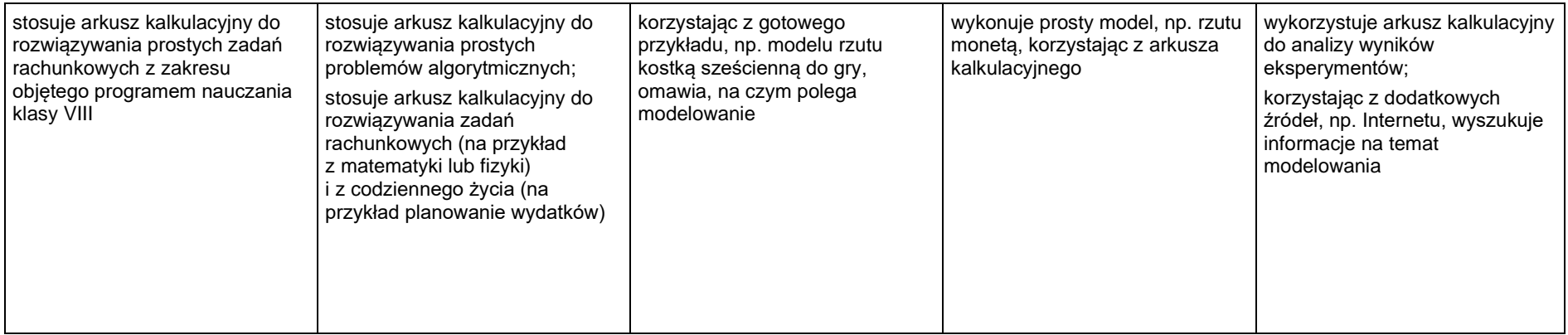

#### 5. Internet

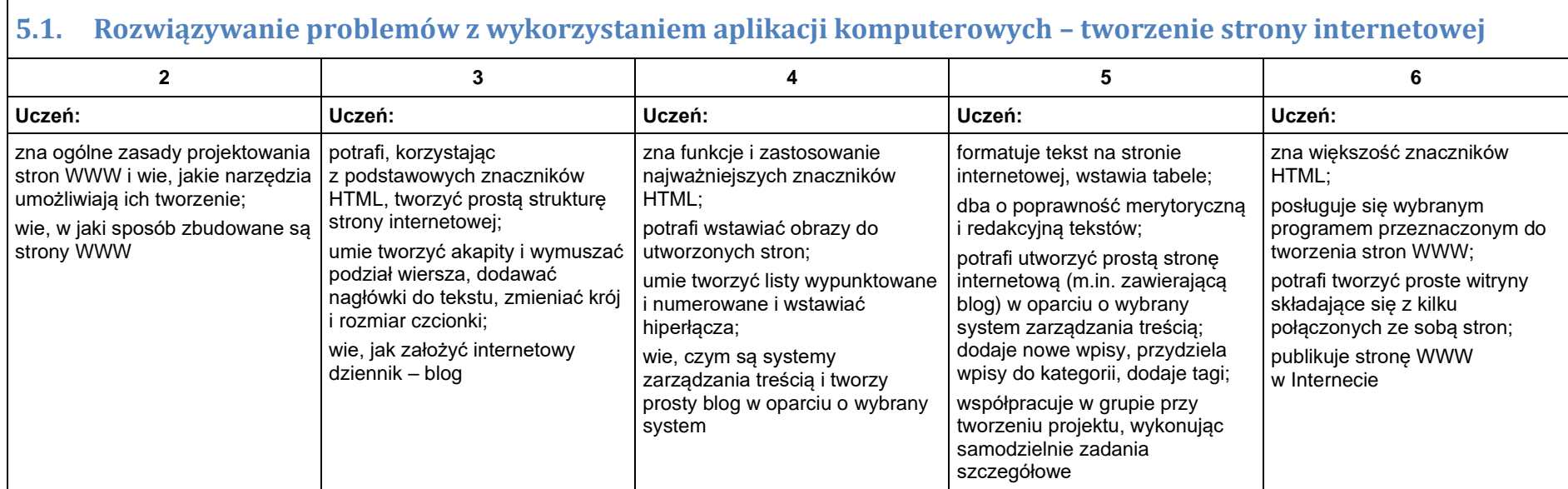